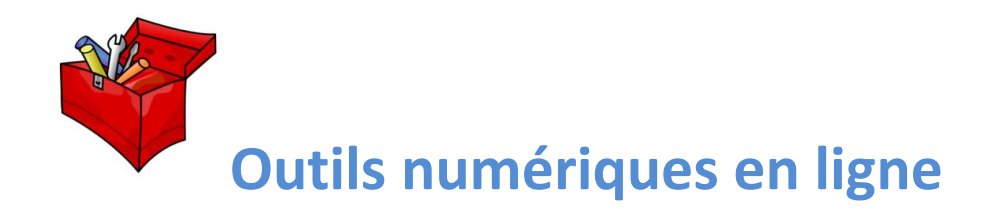

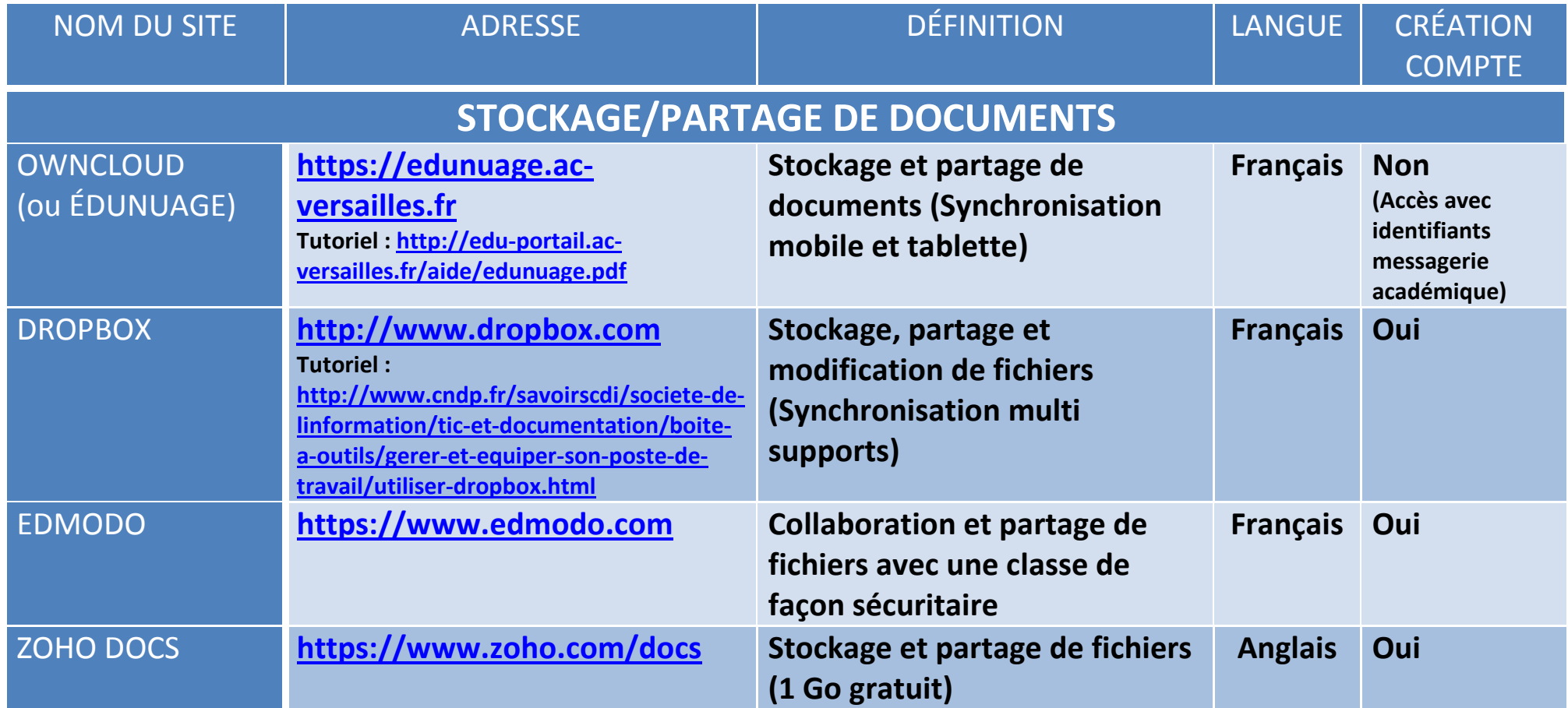

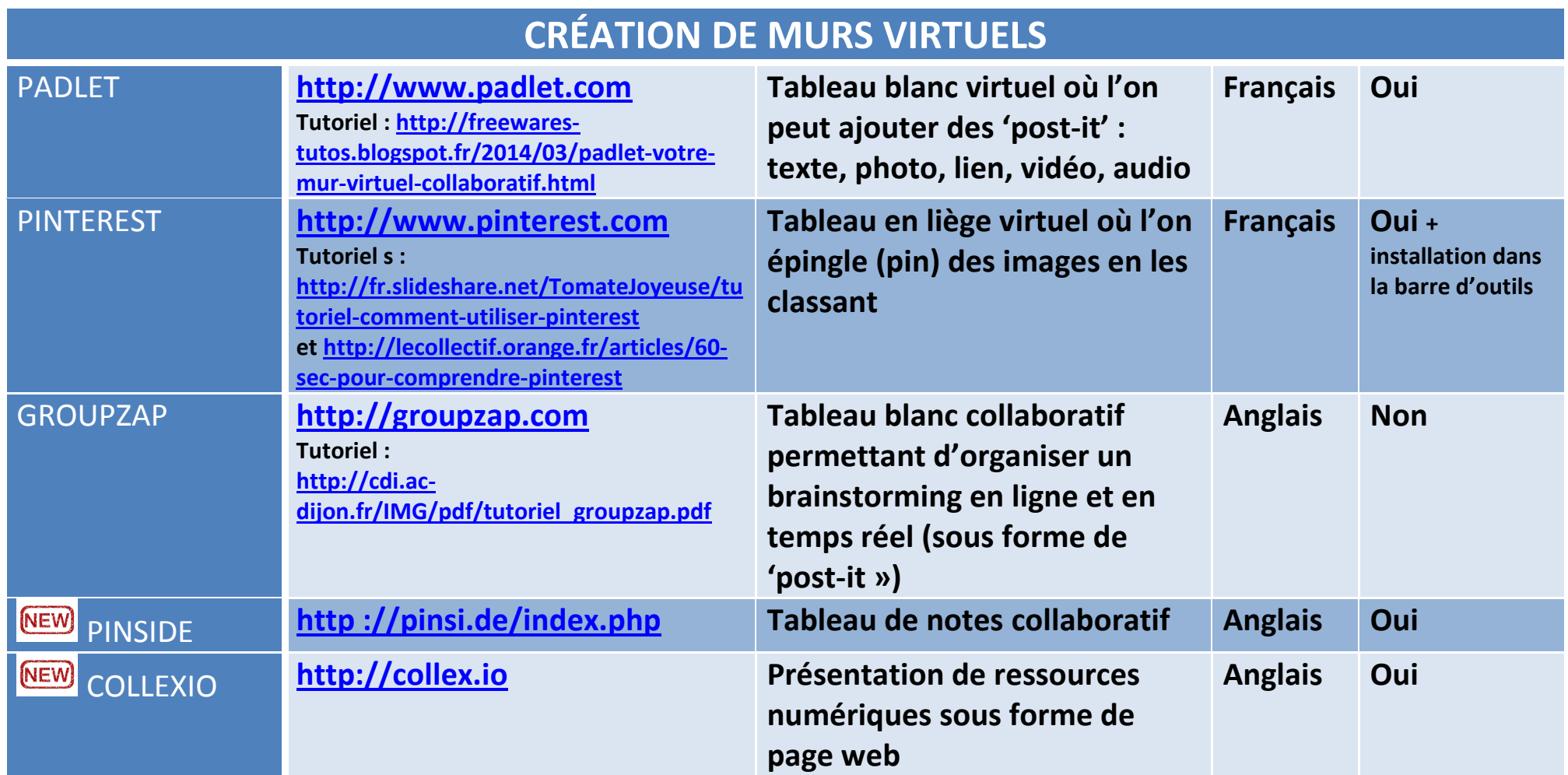

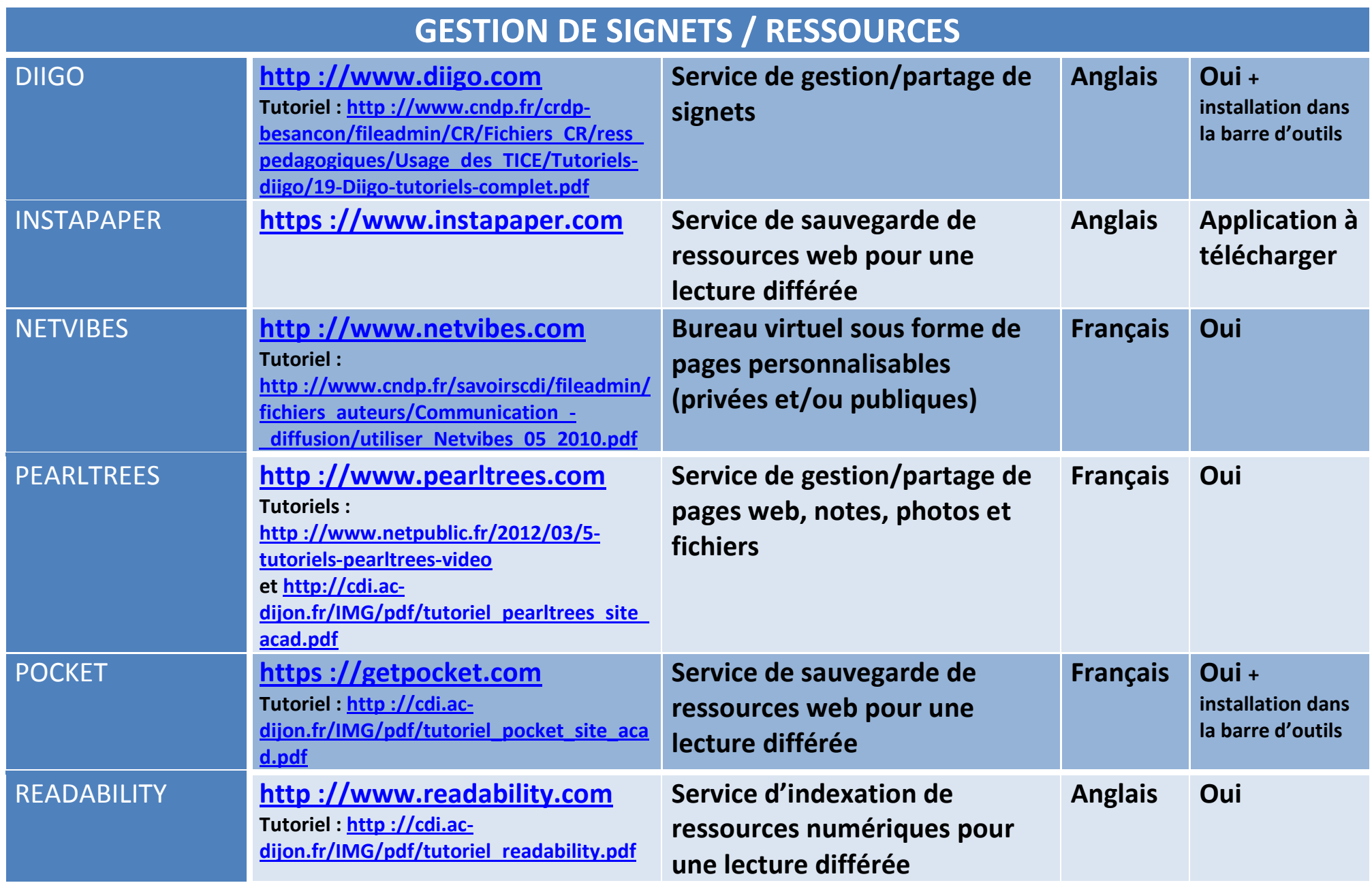

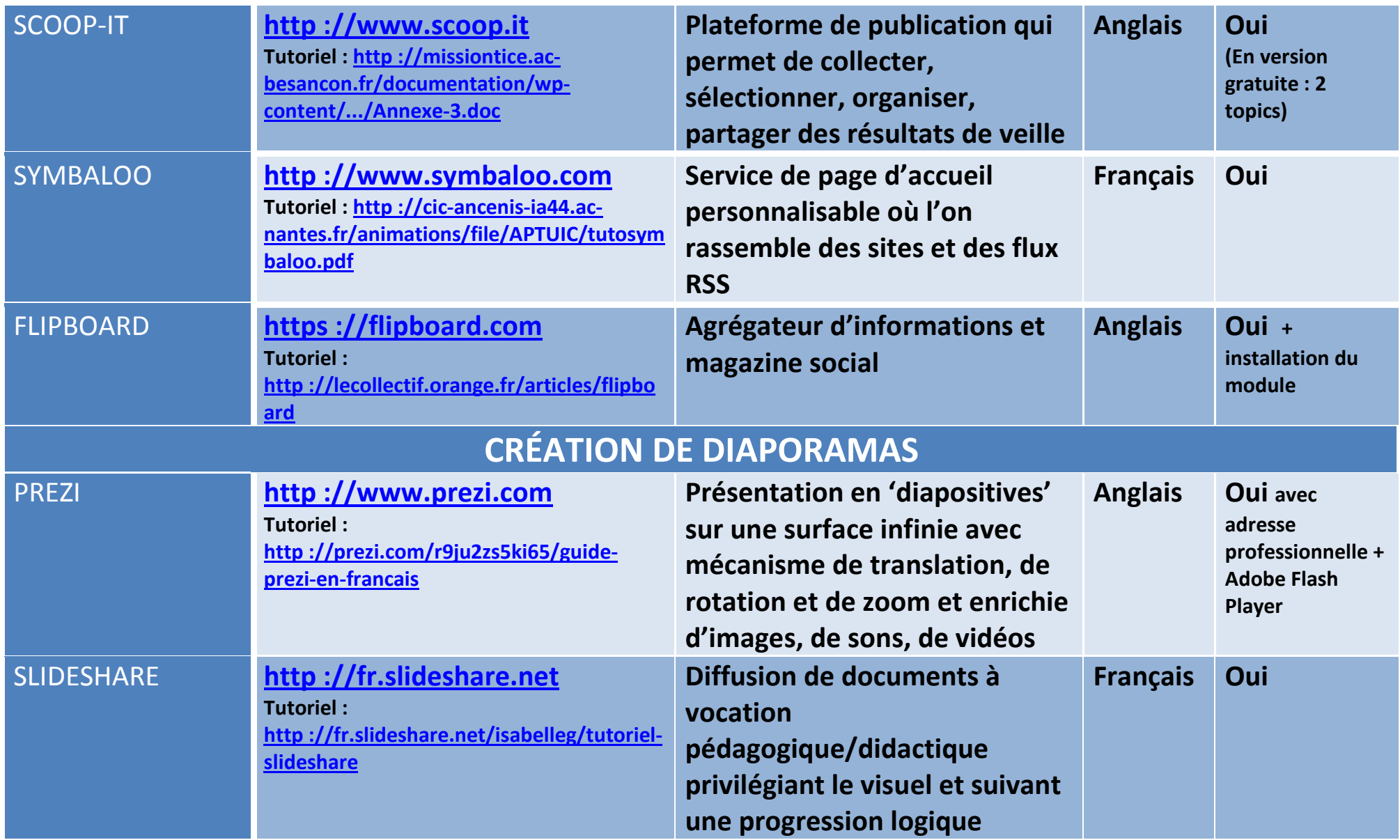

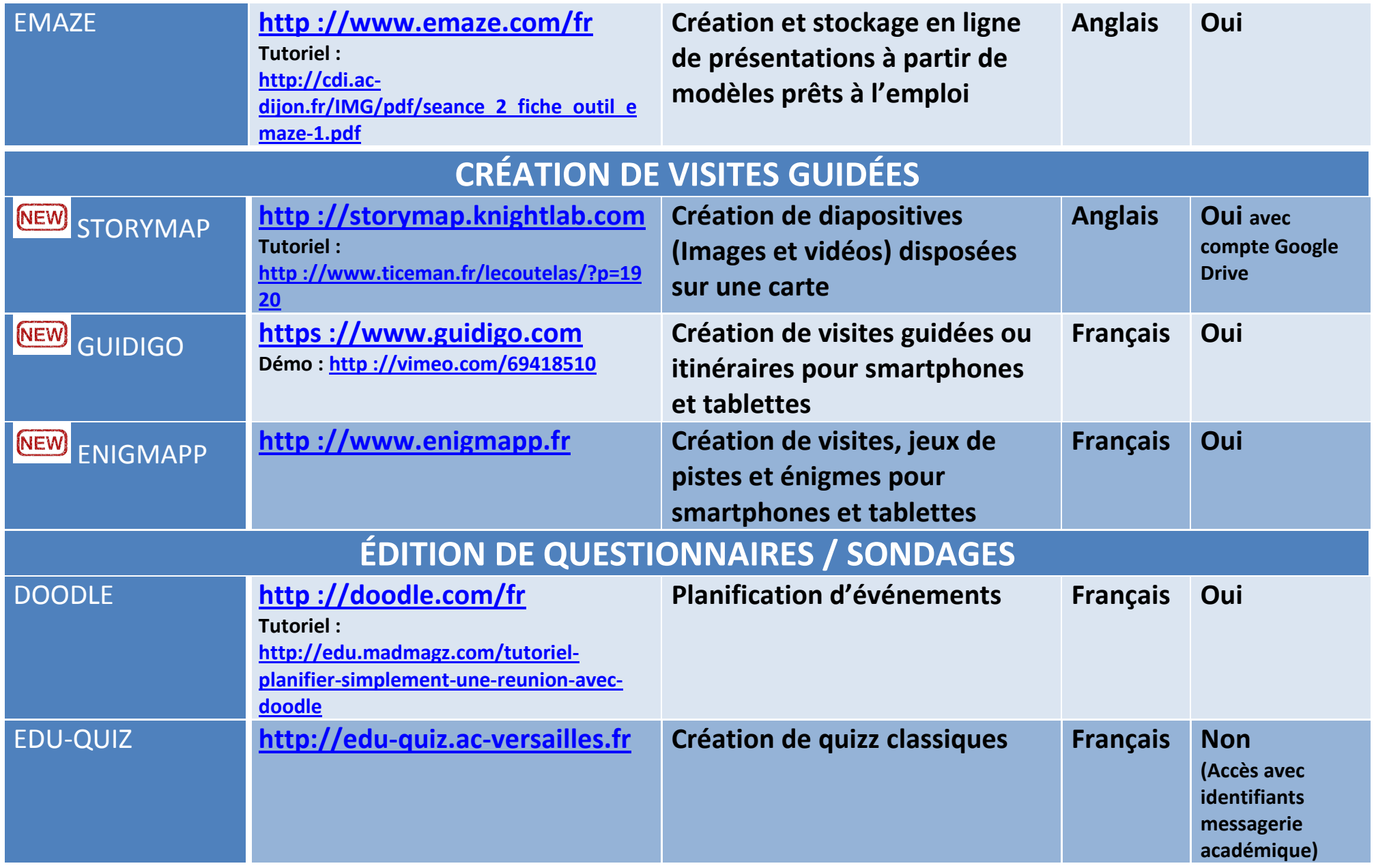

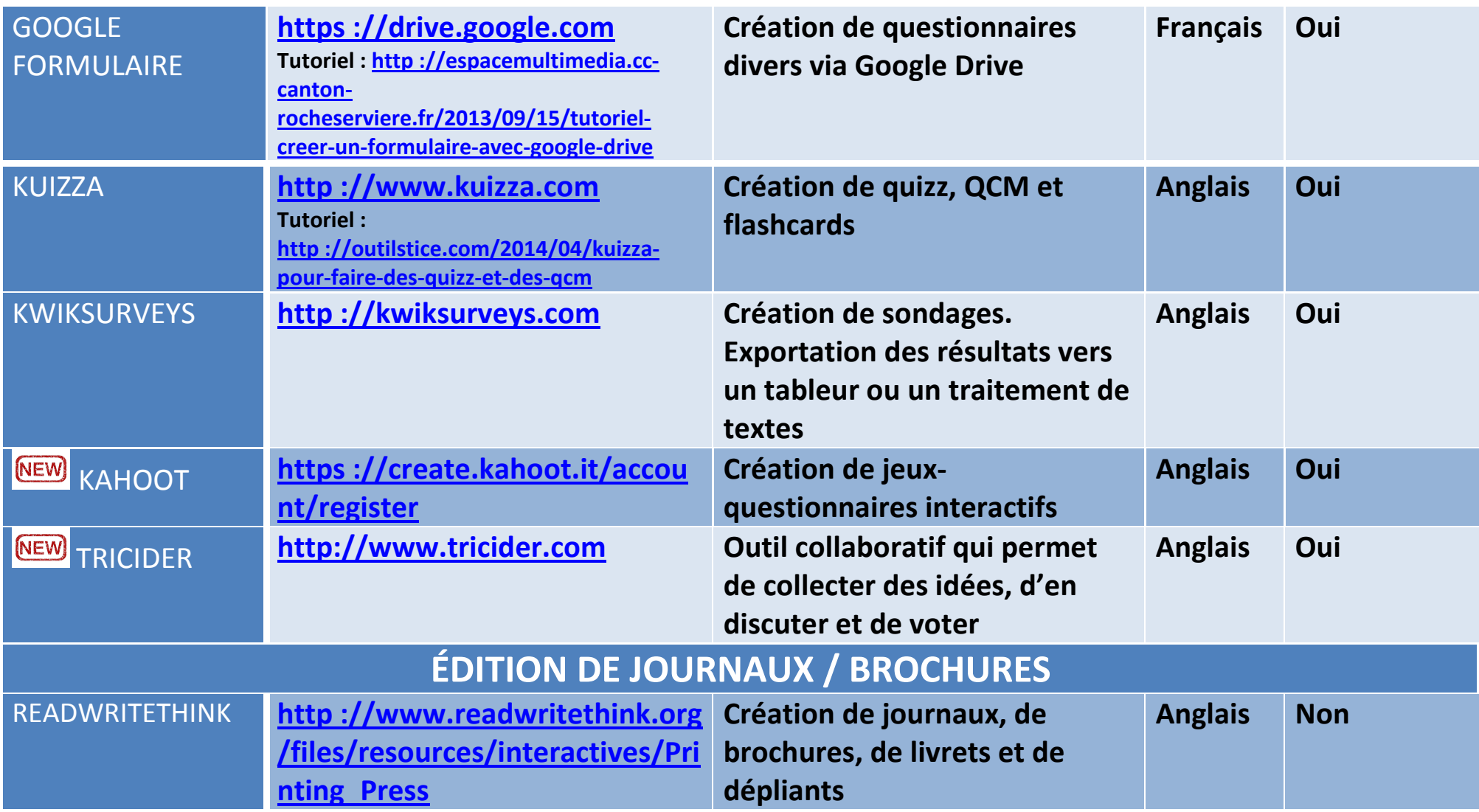

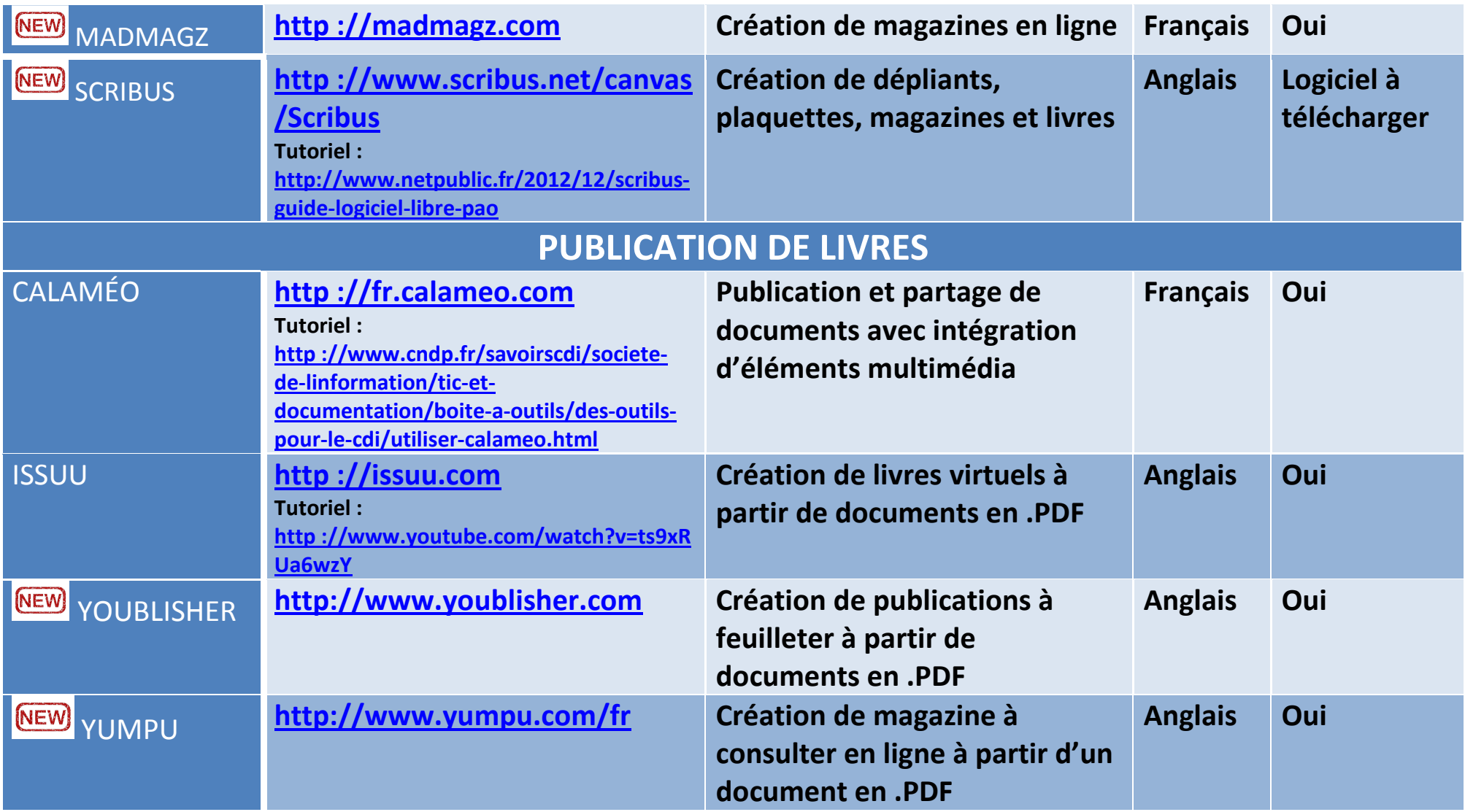

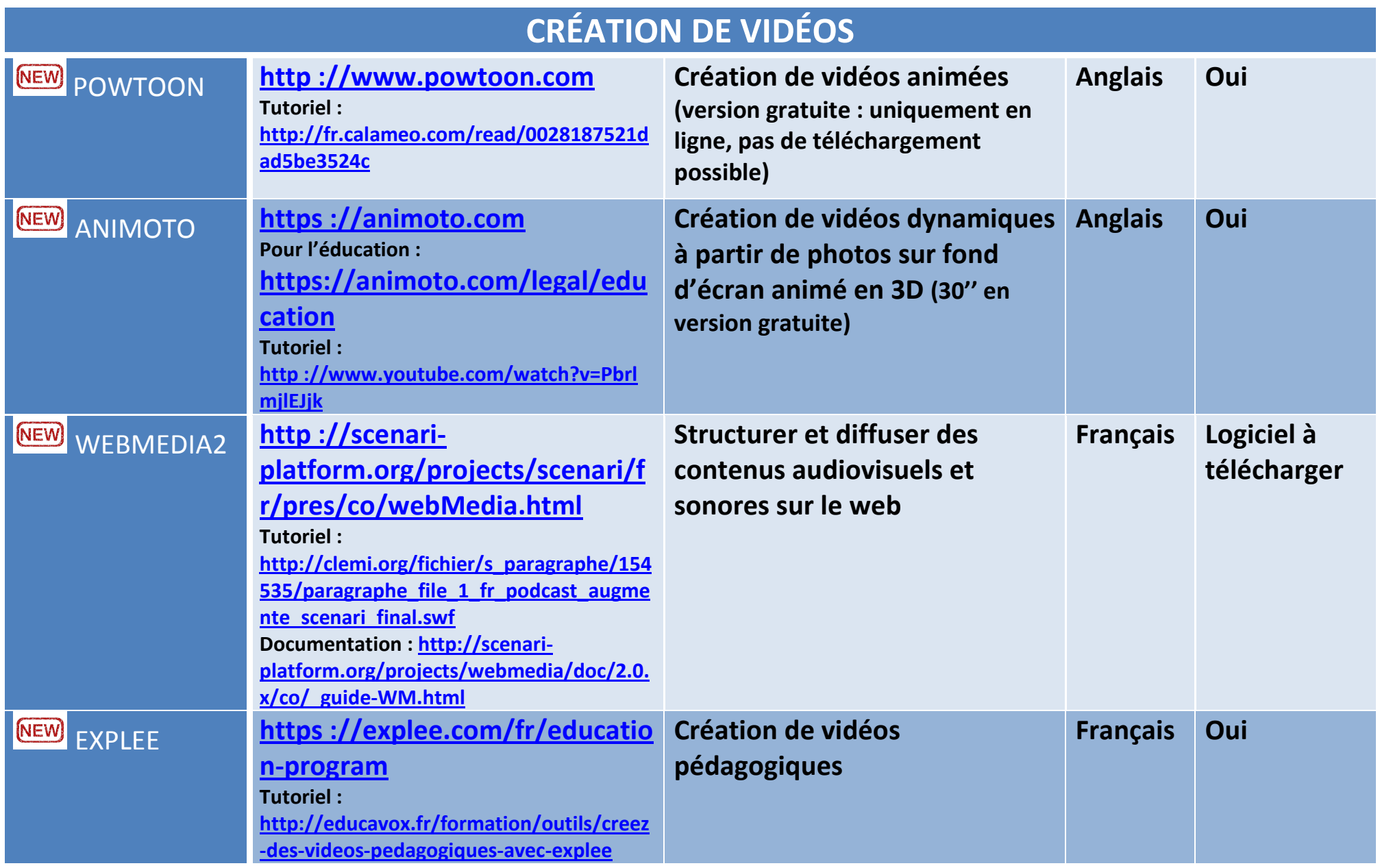

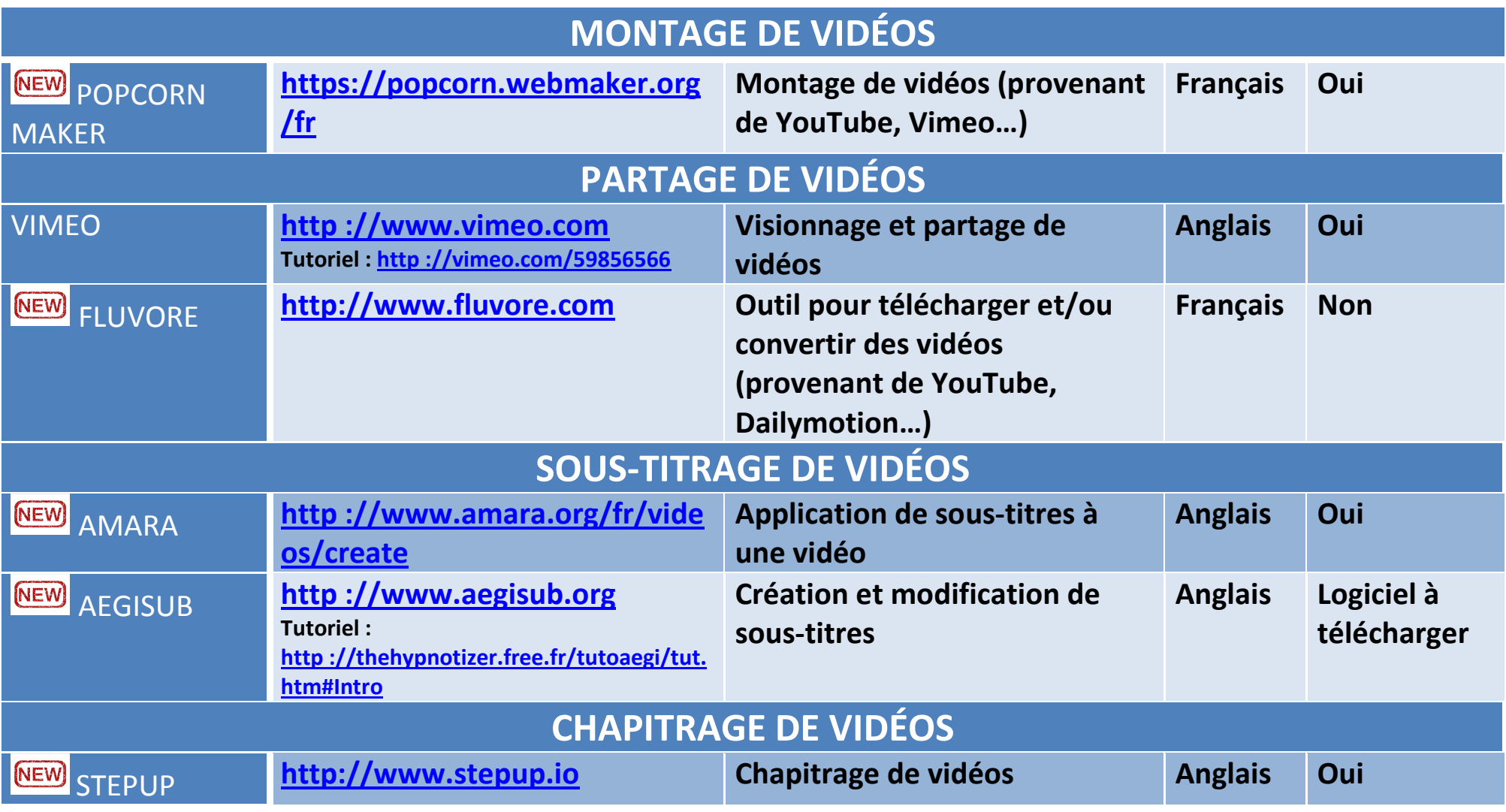

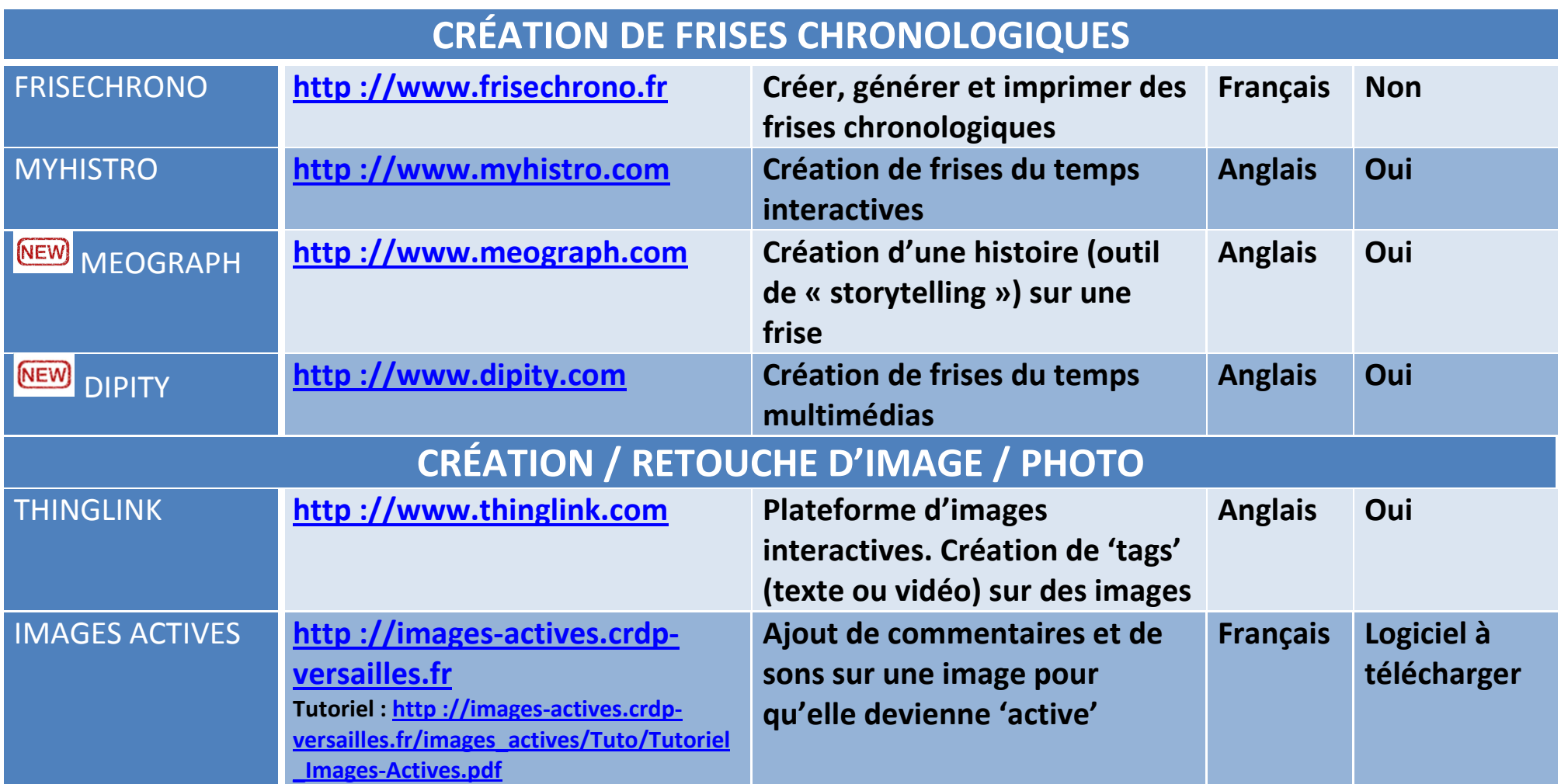

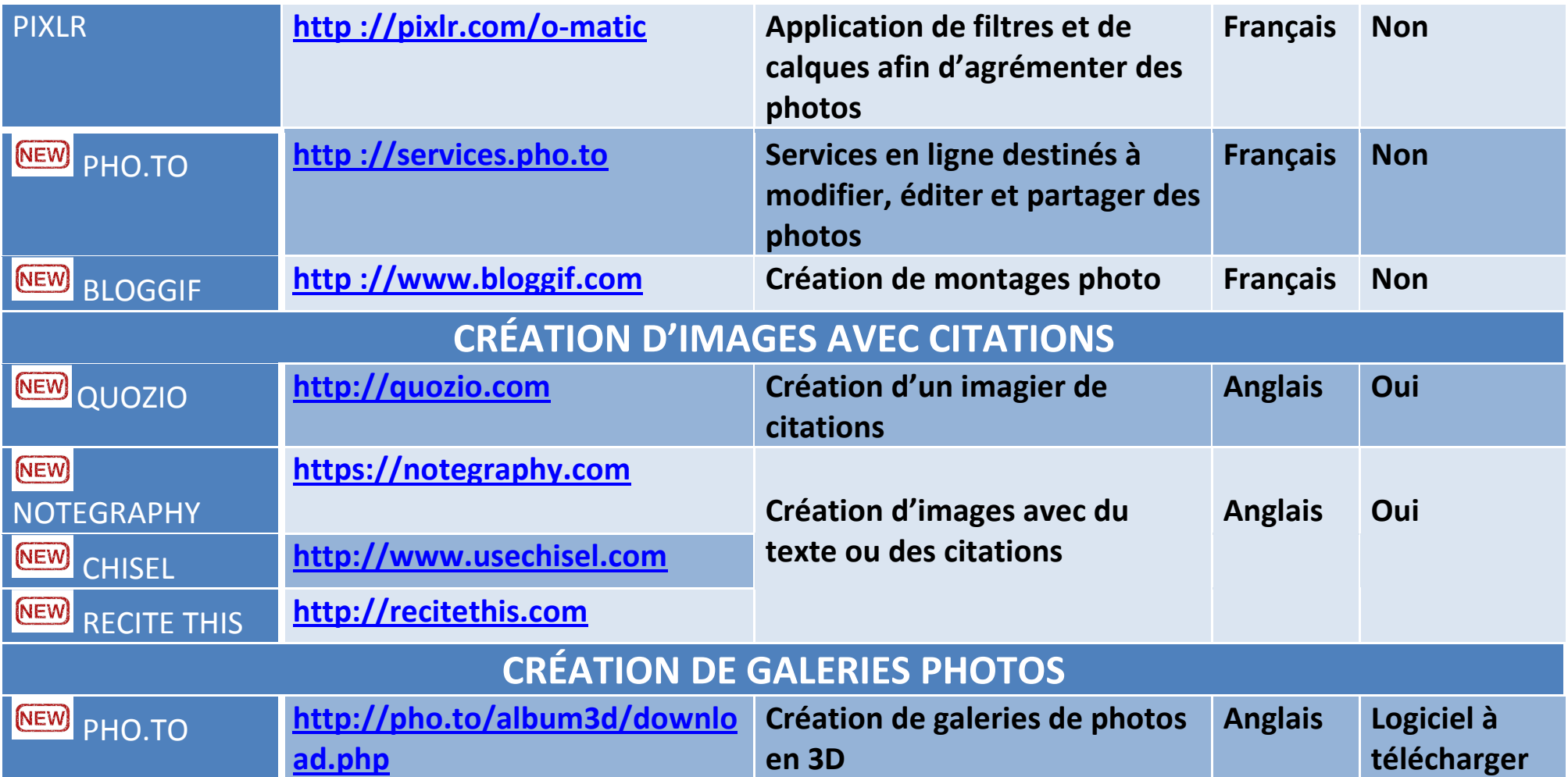

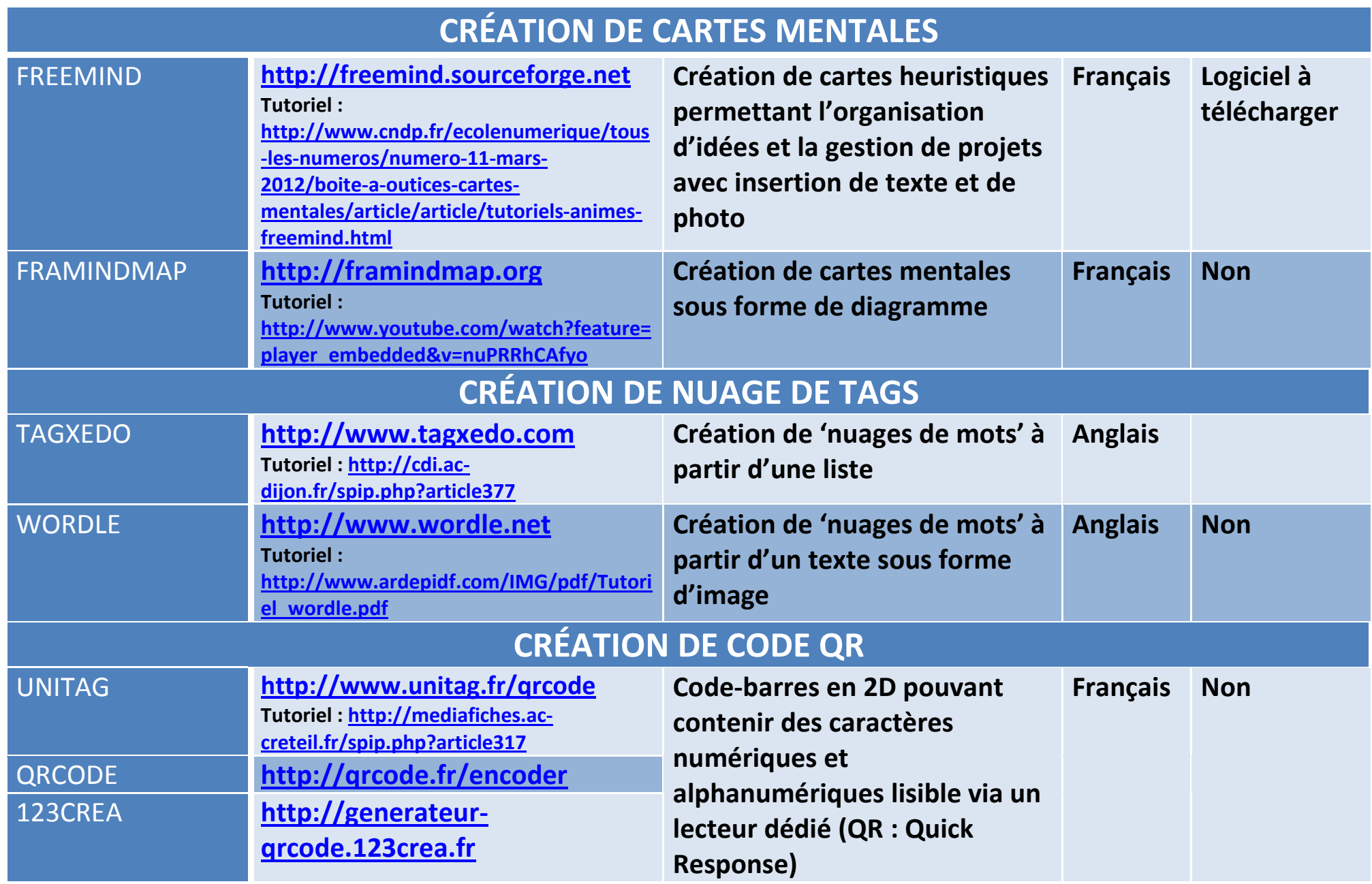

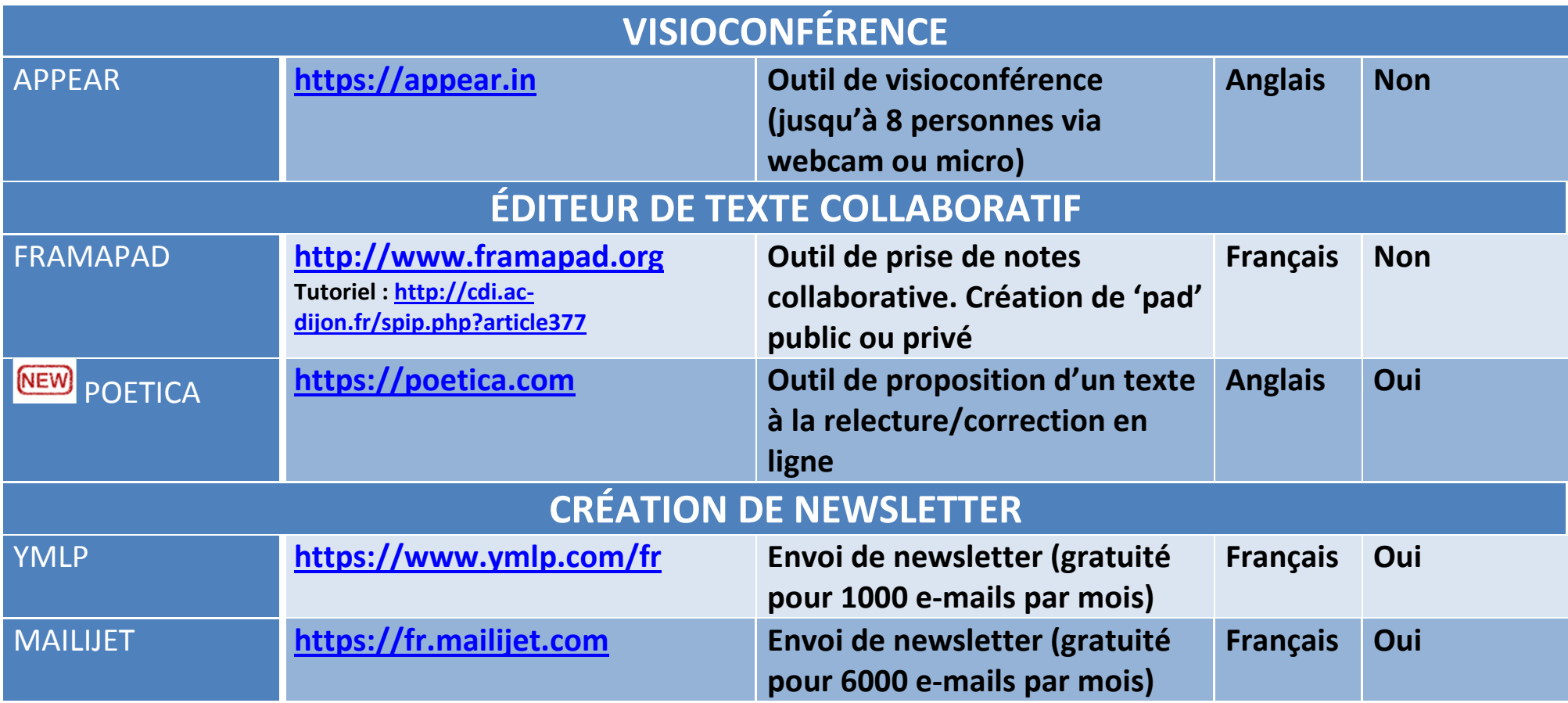

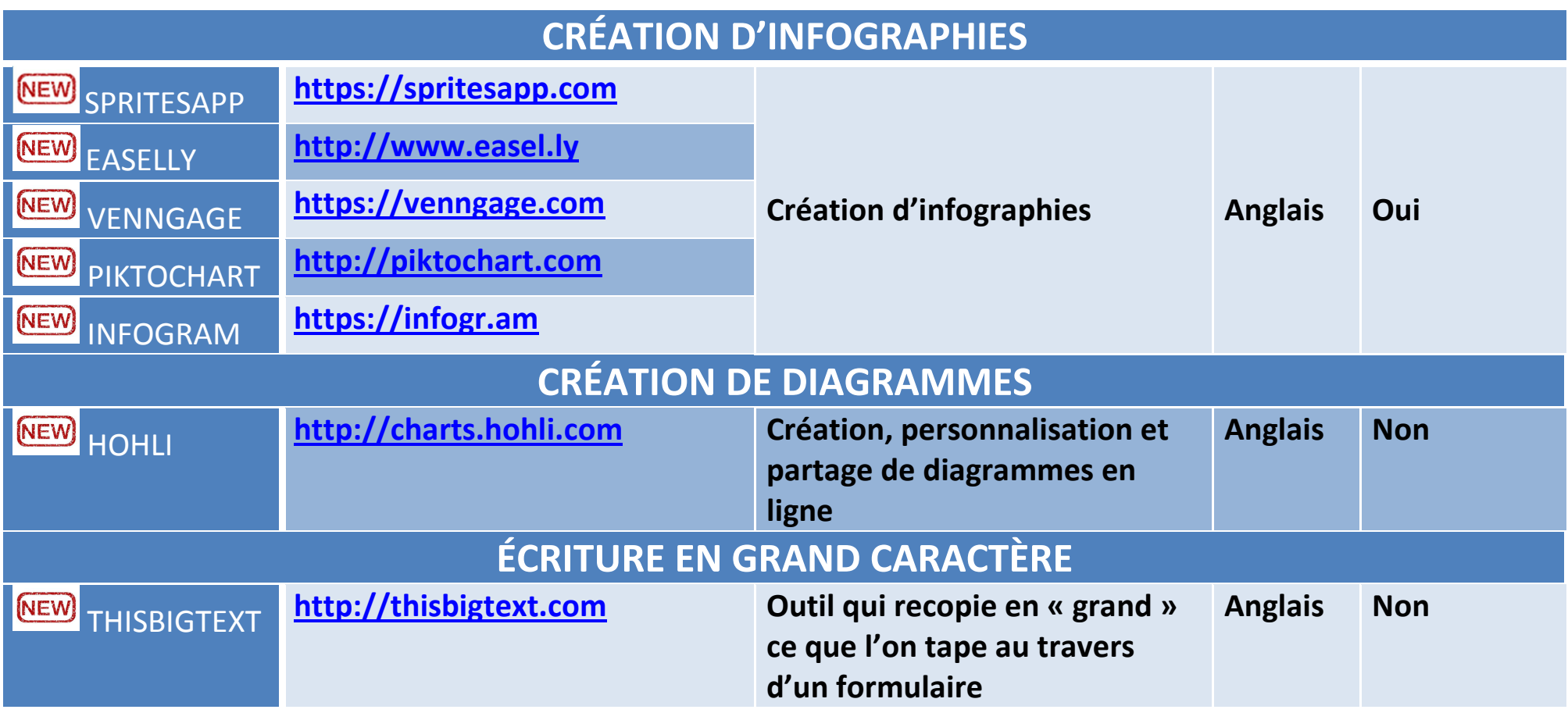

**Pour compléter ce tableau, voici d'autres liens :** 

**- Site qui propose un 'Répertoire en ligne des outils 2.0 pour la formation' :** 

**https://outils-20-en-francais.zeef.com/fr/isabelle.dremeau** 

**- Site qui présente des outils numériques : http://educavox.fr/formation/outils**

**- Framasoft lance le projet « Dégooglisons Internet » et propose des services libres alternatifs :** 

**http://degooglisons-internet.org/liste/**